## **Vacation Kaleidoscope Wall Hanging By Kim Montagnese**

- 1. Open you[r Kaleidoscope Kreator 3 Program.](http://www.kalcollections.com/)
- 2. Select an image. I found that images with strong contrast of color and scale work well.
- 3. If your image contains text which will be readable in the final project, be sure to flip it…. this can be done in the program. Click EDIT-Flip horizontally…. When you press this onto the fabric it will be correct again.
- 4. Select a block layout. Double click to open. I selected Square 06 and 08, but you can make any shape that pleases you.
- 5. To move your picture around under the template…place the mouse arrow on the picture…left click to drag/move.
- 6. To rotate your picture... Left click on the grey background…outside of the picture and rotate.
- 7. To enlarge your picture, place mouse arrow on one of the corner boxes on the picture. Drag to desired size.
- 8. You can see the progress of your picture in the preview box on the right of your workspace. Double left click the preview to see the preview larger

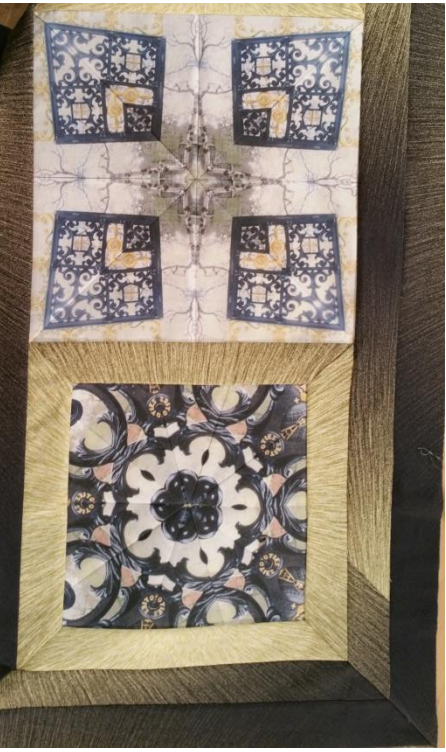

- 9. When you are satisfied with the kaleidoscope you created…Click FILE-SAVE AS then name it and save it in a folder in your picture gallery.
- 10. NEXT-Click FILE- Click print separate Wedges-Adjust size in the top left box…choose size for finished block. Have fun with the program…make many blocks many sizes…many shapes.
- 11. Follow directions on your photo transfer paper…load paper tray and print all wedges. You don't need a seam allowance.
- 12. Allow ink to dry…then trim each wedge around the outer edges of the picture
- 13. Place the trimmed wedge face down onto plain cotton fabric and press, as per instructions on your transfer paper. Peel the paper off. Be sure to leave about an inch between wedges and don't allow the iron to touch any wedge that is already pressed onto the fabric. Using separate cuts of fabric is recommended.
- 14. Trim away excess fabric…1/4" away from the edge of your wedge/picture. This ¼" will be your seam allowance.
- 15. Arrange your kaleidoscope so it looks like your saved image.
- 16. Use a [Brother Sewing Machine](http://www.brother-usa.com/homesewing/Products.aspx) to sew the wedges together to form a block.
- 17. Gently press your seams from the back.
- 18. Add borders and sashing.

I used several different sizes, so I added sashing to the smaller blocks, to make it fit with the larger block. Borders were added. Because the fabric had a directional print and shading, I also mitered the corners.

That's not necessary if you have a solid or all over print.

Use [the Brother Dream Fabric Frame](http://www.brother-usa.com/HomeSewing/TheDreamFabricFrame/) to quilt and embellish your wall hanging.

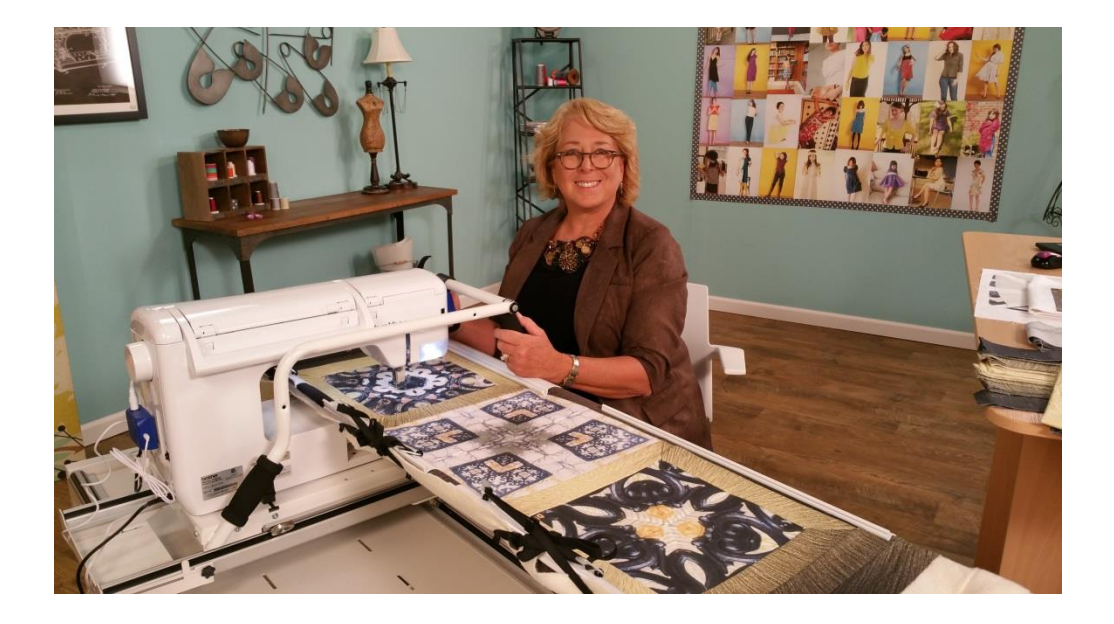